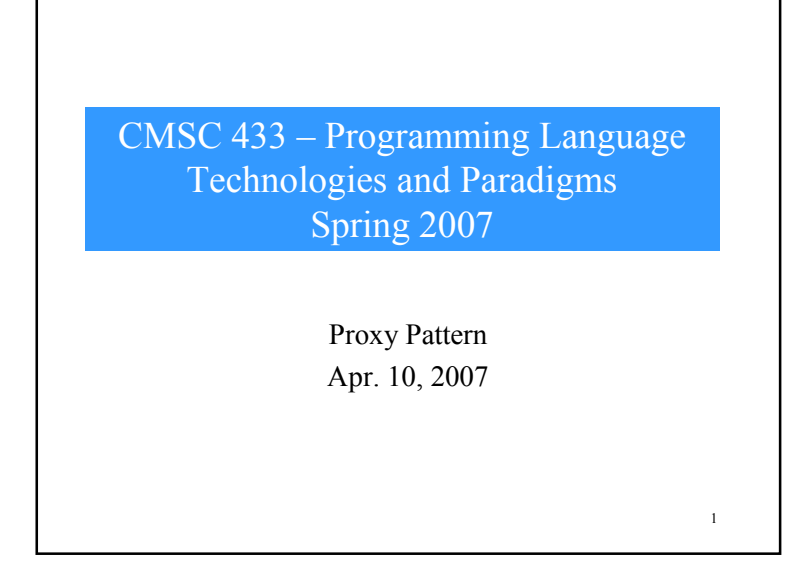

## Example

- A program needs to load and display a large image (perhaps over a network).
	- Very slow process
- When the program starts, there must be some indication that an image is to be displayed so that the screen lays out correctly, but the actual image display can be postponed until the image is completely loaded.
- This is particularly important in programs such as word processors and web browsers that lay out text around the images even before the images are available.

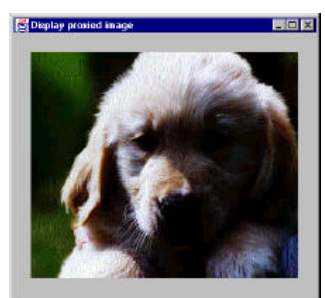

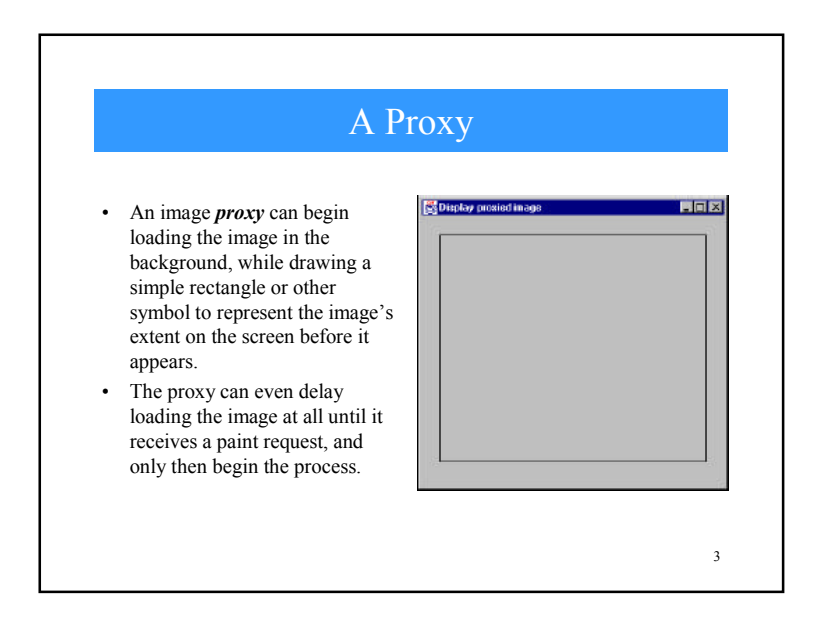

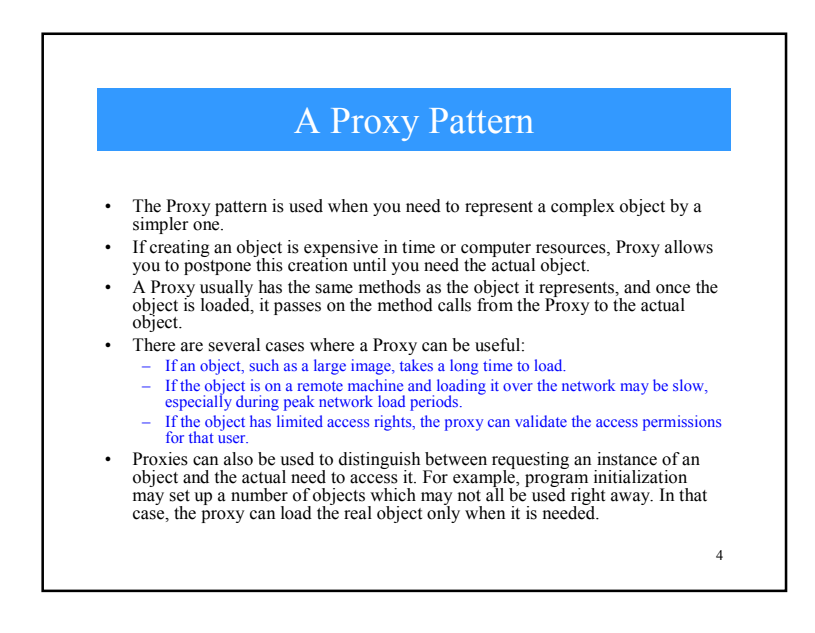

#### Strategy

- We create a simple program to display an image on a JPanel when it is loaded.
- Rather than loading the image directly, we use a class we call ImageProxy to defer loading and draw a rectangle around the image area until loading is completed.
- We create the instance of the ImageProxy just as we would have for an Image, and that we add it to the enclosing JPanel as we would an actual image.

5

### Lets See Some Code!

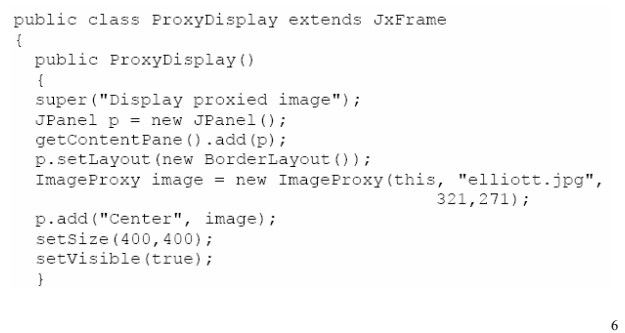

#### 7 Designing the ImageProxy Class • The ImageProxy class sets up the image loading and creates a MediaTracker object to follow the loading process within the constructor. • The MediaTracker class is a utility class to track the status of a number of media objects. – Media objects could include audio clips as well as images, though currently only images are supported. – To use a media tracker, create an instance of MediaTracker and call its addImage method for each image to be tracked. – In addition, each image can be assigned a unique identifier. This identifier controls the priority order in which the images are fetched. It can also be used to identify unique subsets of the images that can be waited on independently. Images with a lower ID are loaded in preference to those with a higher ID number.

#### The Codepublic ImageProxy(JFrame f, String filename, int w, int h) height =  $h$ ; width =  $w_i$  $frame = f$ : tracker = new MediaTracker(f);  $img = Toolkit.getDefaultToolkit() .getImage(filename);$ tracker.addImage(img, 0); //watch for image loading  $imacecheck = new Thread(this);$ .<br>//start 2nd thread monitor imageCheck.start(); //this begins actual image loading try{ tracker.waitForID(0,1); catch (InterruptedException e) {} 8

### More Details!

- The *waitForID* method of the MediaTracker actually initiates loading.
- In this case, we put in a minimum wait time of 1 msec so that we can minimize apparent program delays.
- The constructor also creates a separate thread *imageCheck* that checks the loading status every few milliseconds, and starts that thread running.

 $\alpha$ 

11

#### run() public void run() //this thread monitors image loading //and repaints when the image is done  $try$ { Thread.sleep(1000); while(! tracker.checkID(0)) Thread.sleep(1000); catch (Exception e) { }  $repaint()$ ;  $\mathcal{F}$

10

• We slowed the polling time down to 1 second to see the program draw the rectangle and then refresh the final image.

-}

# The Proxy Needs a paint() Method

- The Proxy is derived from the JPanel component, and therefore, naturally has a *paint* method.
- In this method, we draw a rectangle if the image is not loaded. If the image has been loaded, we erase the rectangle and draw the image instead.

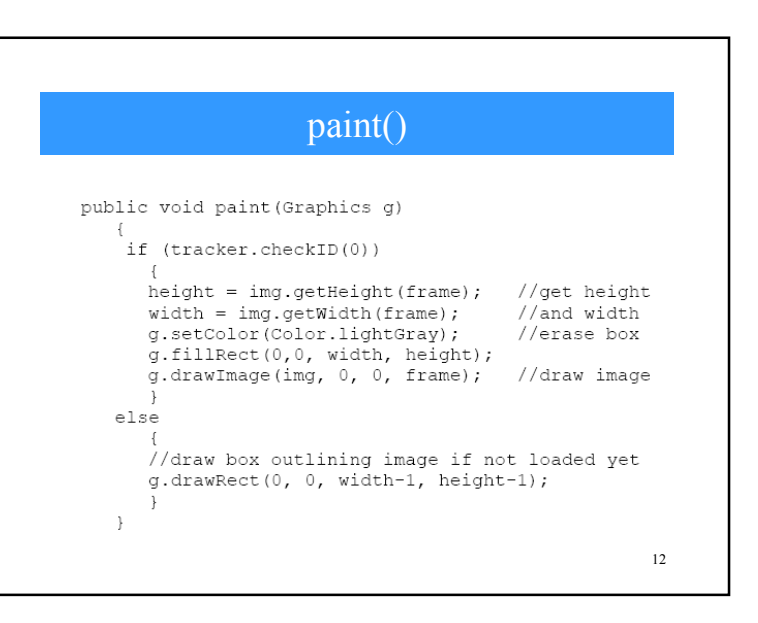

## Copy-on-write

- You can also use proxies to keep copies of large objects that may or may not change.
- If you create a second instance of an expensive object, a Proxy can decide there is no reason to make a copy yet. – It simply uses the original object.
- Then, if the program makes a change in the new copy, the Proxy can copy the original object and make the change in the new instance.
- This can be a great time and space saver when objects do not always change after they are instantiated.

13

### Summary of Structural Patterns

- The **Adapter** pattern, used to change the interface of one class to that of another one.
- • The **Bridge** pattern, intended to keep the interface to your client program constant while allowing you to change the actual kind of class you display or use. You can then change the interface and the underlying class separately.
- •The **Composite** pattern, a collection of objects, any one of which may be either itself a Composite, or just a primitive object.
- •The **Decorator** pattern, a class that surrounds a given class, adds new capabilities to it, and passes all the unchanged methods to the underlying class.
- • The **Façade** pattern, which groups a complex object hierarchy and provides a new, simpler interface to access those data.
- The **Flyweight** pattern, which provides a way to limit the proliferation of small, similar class instances by moving some of the class data outside the class and passing it in during various execution methods.
- The **Proxy** pattern, which provides a simple place-holder class for a more complex class which is expensive to instantiate.

14